# Genetyka populacji

Ćwiczenia 7

# Rodowody

 wraz z wynikami kontroli użytkowości stanowią podstawową informację potrzebną do doskonalenia zwierząt

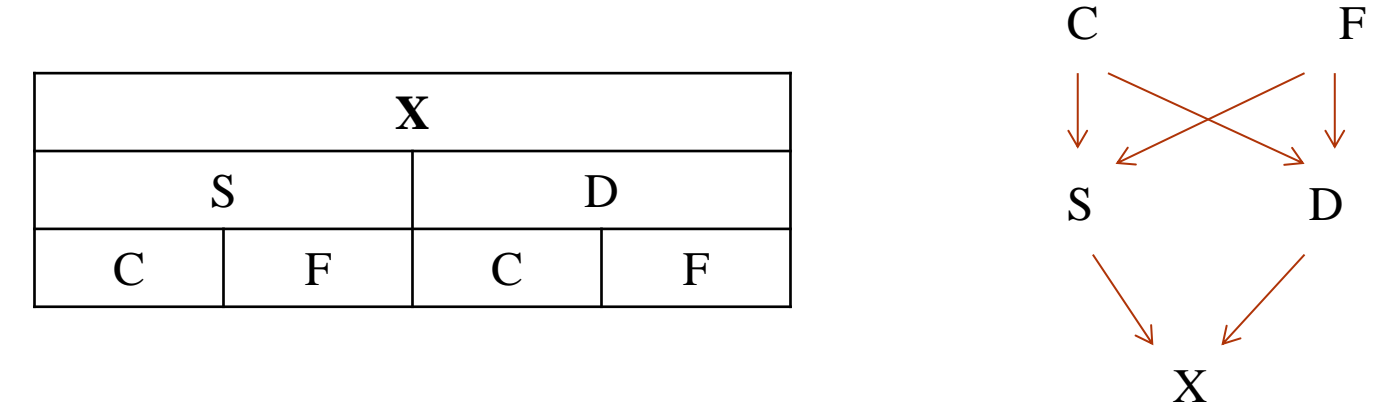

- strzałka oznacza przepływ genów między osobnikami
- strzałka jest zawsze skierowana od rodzica do potomka
- do jednego osobnika w rodowodzie mogę prowadzić maksymalnie dwie strzałki
- w rodowodzie każdy osobnik może pojawić się tylko raz

# Przykład

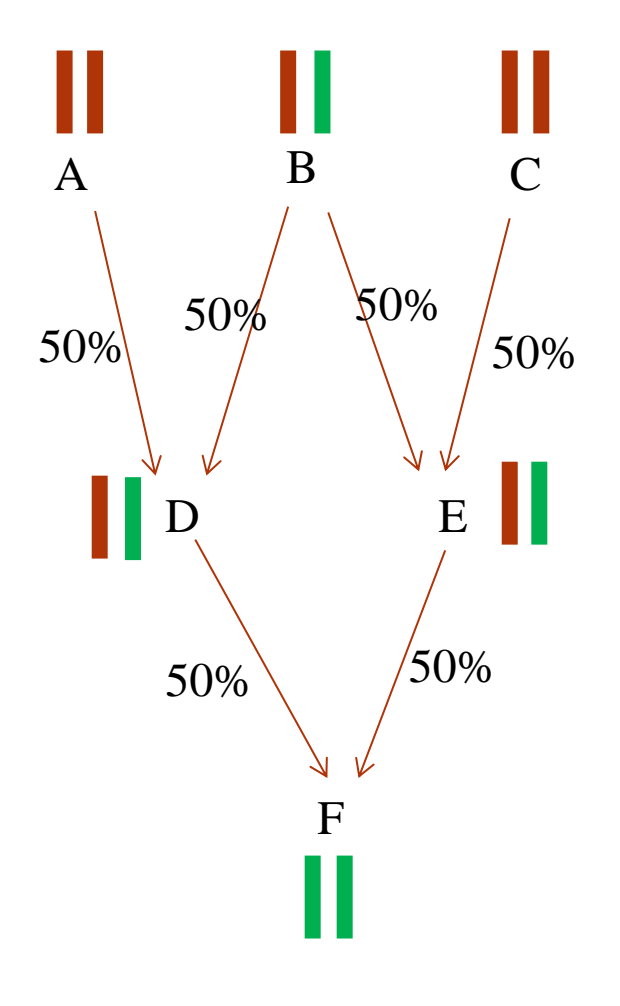

- *Gdy jeden osobnik jest przodkiem drugiego mówimy o spokrewnieniu w linii prostej np. rodzic i potomek (ojciec-syn)*
- *Jeśli para osobników posiada wspólnego przodka mówimy o spokrewnieniu w linii bocznej np. rodzeństwo (siostra-brat)*

# Współczynnik inbredu

 *Prawdopodobieństwo, że dwa allele w losowo wybranym locus pochodzą od wspólnego przodka i są identyczne. Warunkiem koniecznym do wystąpienia inbredu jest wystąpienie w rodowodach ojca i matki tych samych osobników tzw. wspólnych przodków.*

# Współczynnik inbredu

 $\rm F_X$  - współczynnik inbredu osobnika x

F<sub>a</sub> - współczynnik inbredu wspólnego przodka A

$$
F_x = \frac{1}{2} \sum \left[ \left( \frac{1}{2} \right)^n \left( 1 + F_a \right) \right]
$$

- n wykładnik potęgi, do której trzeba podnieść ½ zależnie od liczby strzałek łączących ojca i matkę przez wspólnego przodka
- $\frac{1}{2}$  tzw. współczynnik ścieżki spokrewnienie między osobnikami z sąsiednich pokoleń wynikające z I prawa Mendla
- Σ symbol sumowania

### Jak prawidłowo wyznaczyć współczynnik inbredu:

- Skonstruować rodowód strzałkowy probanta (*osobnika dla którego liczymy współczynnik inbredu*)
- Wyszukać wszystkich wspólnych przodków rodziców probanta
- Dla każdego wspólnego przodka wyznaczyć wszystkie możliwe drogi przejścia (*ścieżki*) od jednego z rodziców przez wspólnego przodka do drugiego z rodziców
- Policzyć strzałki w każdej ścieżce
- Określić współczynnik inbredu wspólnych przodków

#### **OBLICZ INBRED OSOBNIKA F**

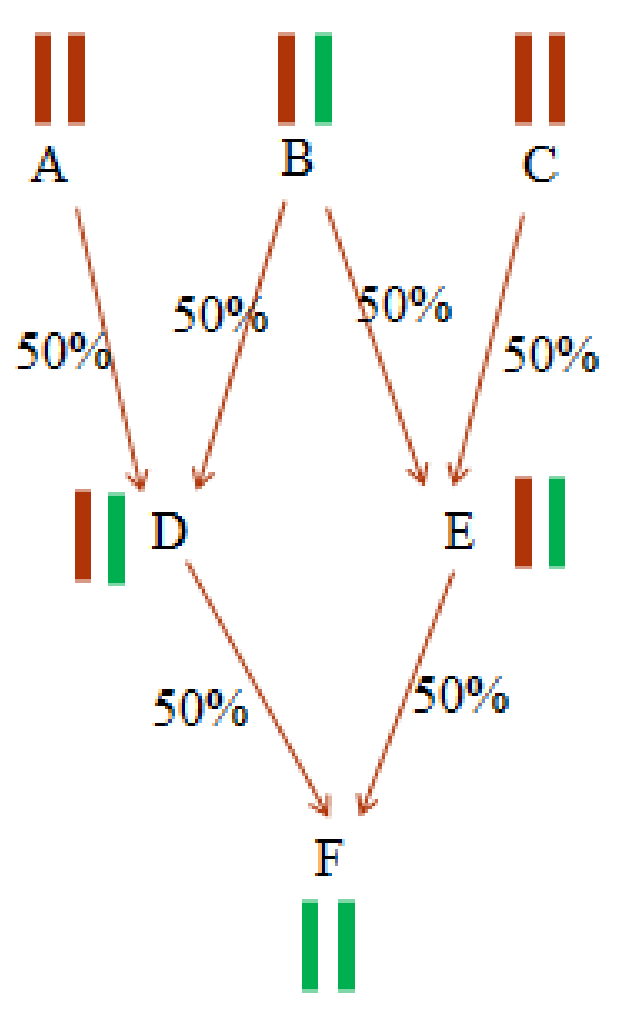

# Współczynnik spokrewnienia

- *Współczynnik spokrewnienia wyraża stopień genetycznego podobieństwa między dwoma spokrewnionymi osobnikami i odpowiada na pytanie jaka część genów obu osobników jest identyczna przez pochodzenie na skutek pochodzenia po wspólnych przodkach*
- *Prawdopodobieństwo, że dany gen z pojedynczej pary alleli osobnika jest identyczny przez pochodzenie z jednym spośród alleli analogicznej pary drugiego osobnika (Malécot, 1948).*
- *Prawdopodobieństwo, że potomkowie po tej samej parze rodziców (pełne rodzeństwo) będą posiadali tę samą postać allelu wynosi ½*

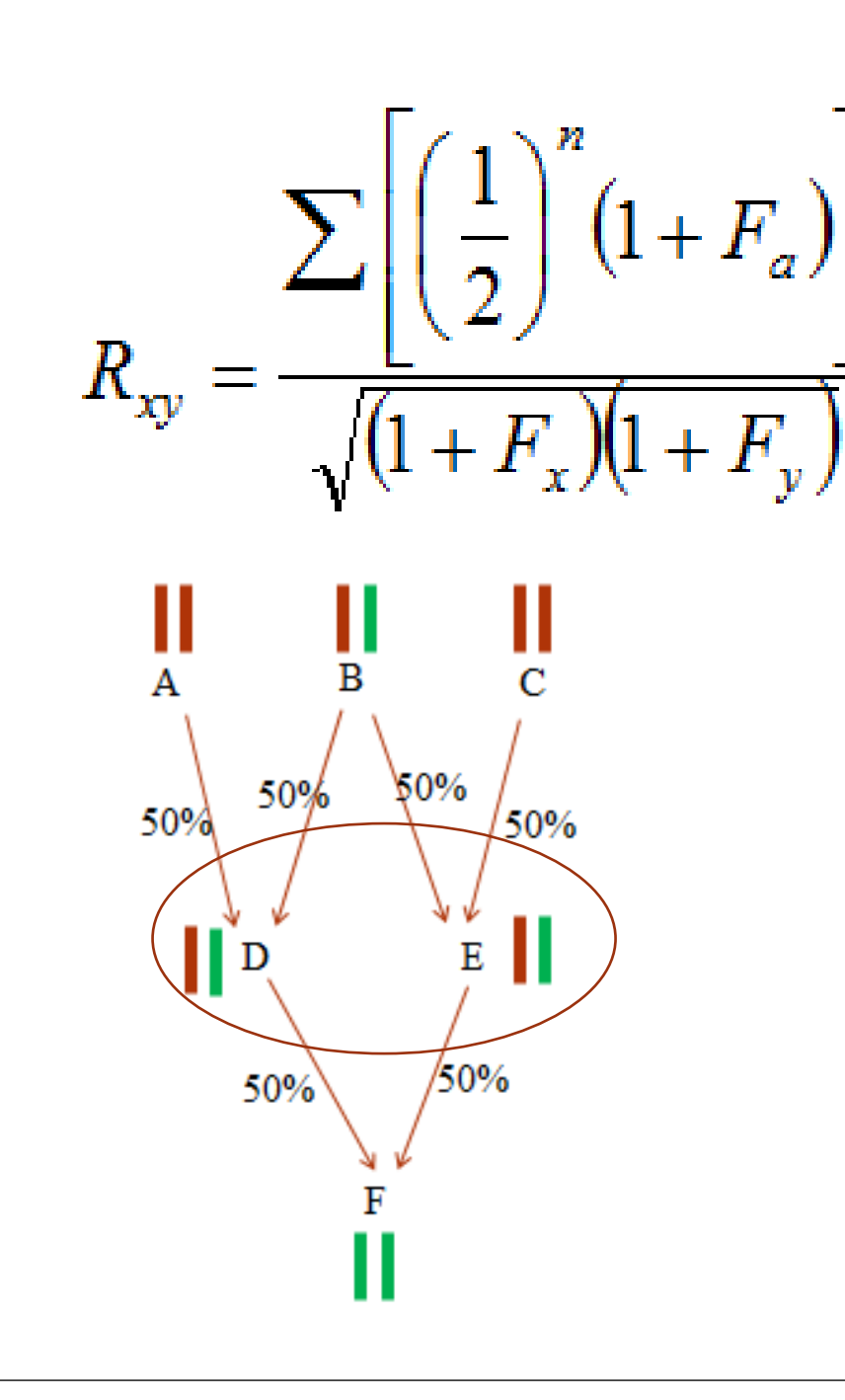

 $\cdot$  R<sub>XY</sub> - współczynnik spokrewnienia między zwierzętami X i Y

n - liczba strzałek łączących osobnika X i Y przez wspólnego osobnika dla danej ścieżki

 $F_X$ - współczynnik inbredu osobnika X

 $F_Y$  - współczynnik inbredu osobnika Y

F<sub>a</sub> - współczynnik inbredu wspólnego przodka A

# Inbred osobnika a spokrewnienie rodziców

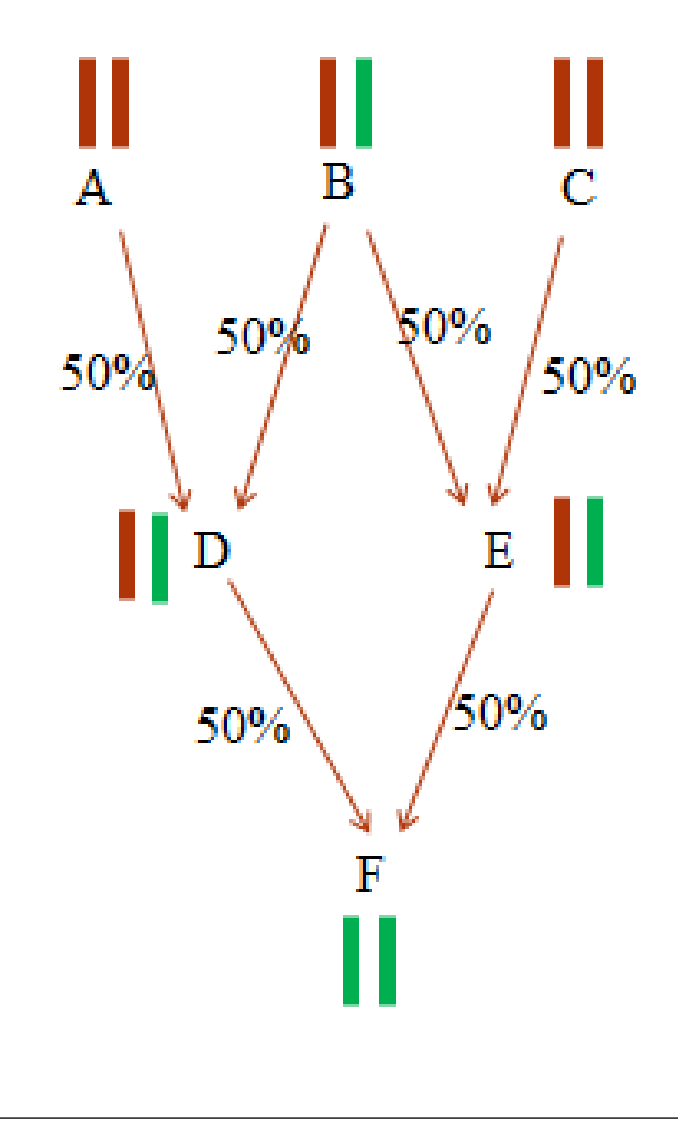

 Inbred osobnika jest w przybliżeniu równy połowie spokrewnienia addytywnego między jego rodzicami

 $F_F = \frac{1}{2}R_{DE}$ 1  $=$ 

#### *Uproszczony wzór (wyłącznie pokrewieństwo w linii prostej):*

 $(1 + F_{v})$  $(1 + F_{x})$ 2 1 *y x n*  $\mu_X$ <sup>T</sup>  $\left( \nu \right)$   $\left( 2 \right)$   $\sqrt{(1+F)}$ *F R*  $\ddag$  $\ddag$  $\overline{\phantom{a}}$  $\int$  $\Bigg)$  $\overline{\phantom{a}}$  $\setminus$  $\left( \right.$  $=\sum$ 

50% 50% 50% 50%

 $R_{XY}$  współczynnik spokrewnienia miedzy zwierzętami X i Y

n - liczba strzałek łączących osobnika Y z przodkiem

 $F_Y$ - współczynnik inbredu osobnika Y

 $F_X$  - współczynnik inbredu przodka X

# Jak prawidłowo wyznaczyć współczynnik spokrewnienia:

- 1. Skonstruować rodowód strzałkowy
- 2. W przypadku spokrewnienia w linii bocznej wyszukać wszystkich wspólnych przodków osobników. Przy spokrewnieniu w linii prostej to jeden z osobników jest "wspólnym przodkiem"
- 3. Wyznaczyć wszystkie możliwe drogi przejścia od jednego z osobników do drugiego - dla spokrewnienia w linii bocznej drogi muszą przechodzić przez wspólnego przodka
- 4. Policzyć strzałki w każdej ścieżce
- 5. Określić współczynnik inbredu obu osobników, a dla spokrewnienia w linii bocznej także dla wspólnych przodków
- Uwaga: w prawidłowo wyznaczonych ścieżkach żaden osobnik nie może się powtarzać.

### KOJARZENIE PEŁNEGO RODZEŃSTWA:

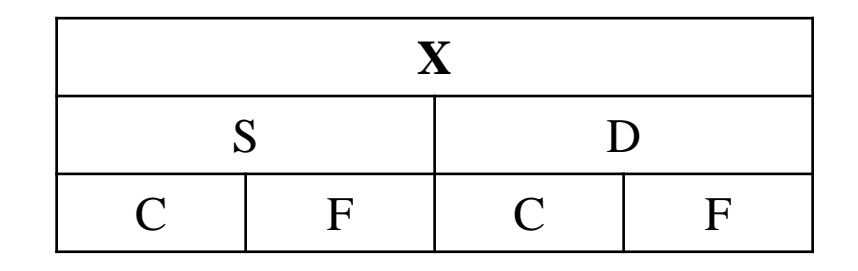

$$
F_x = \frac{1}{2} \sum \left[ \left( \frac{1}{2} \right)^n \left( 1 + F_a \right) \right]
$$

 $Fx=1/4$ 

 Skonstruować rodowód strzałkowy probanta (*osobnika dla którego liczymy współczynnik inbredu*)

- Wyszukać wszystkich wspólnych przodków rodziców probanta
- Dla każdego wspólnego przodka wyznaczyć wszystkie możliwe drogi przejścia (*ścieżki*) od jednego

z rodziców przez wspólnego przodka do drugiego

z rodziców

- Policzyć strzałki w każdej ścieżce
- Określić współczynnik inbredu wspólnych przodków

# KOJARZENIE OJCIEC X CÓRKA

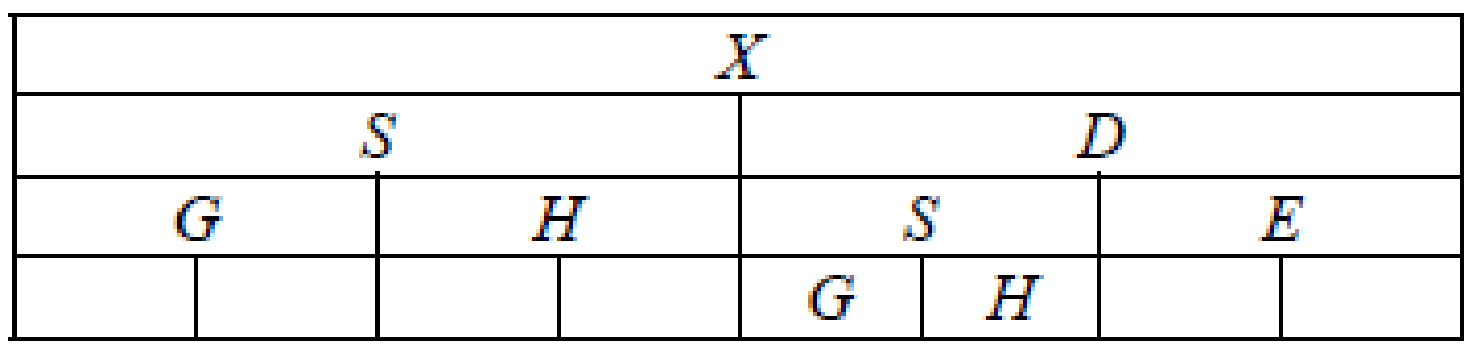

$$
F_x = \frac{1}{2} \sum \left[ \left( \frac{1}{2} \right)^n \left( 1 + F_a \right) \right]
$$

 $Fx=1/4$ 

- Skonstruować rodowód strzałkowy probanta (*osobnika dla którego liczymy współczynnik inbredu*)
- Wyszukać wszystkich wspólnych przodków rodziców probanta
- Dla każdego wspólnego przodka wyznaczyć wszystkie możliwe drogi przejścia (*ścieżki*) od jednego z rodziców przez wspólnego przodka do

drugiego z rodziców

- Policzyć strzałki w każdej ścieżce
- Określić współczynnik inbredu wspólnych przodków

# KOJARZENIE ZINBREDOWANY OJCIEC X CÓRKA

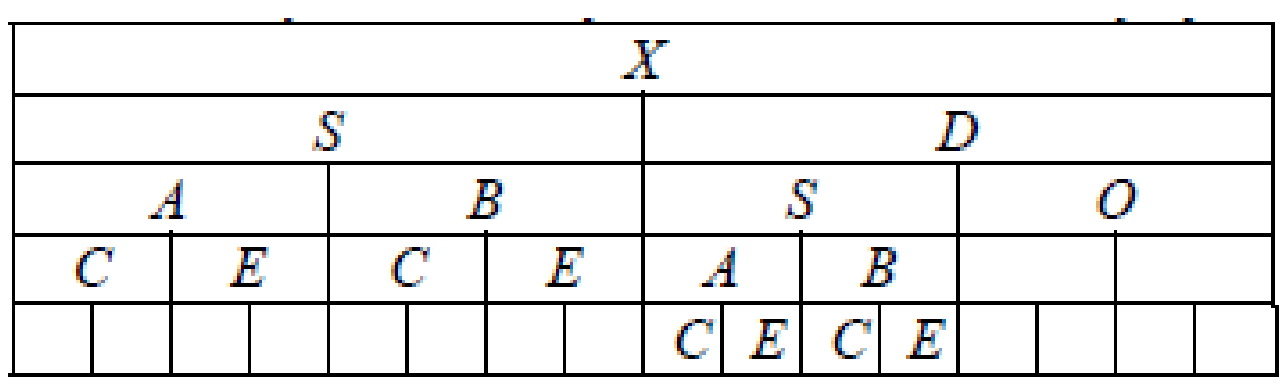

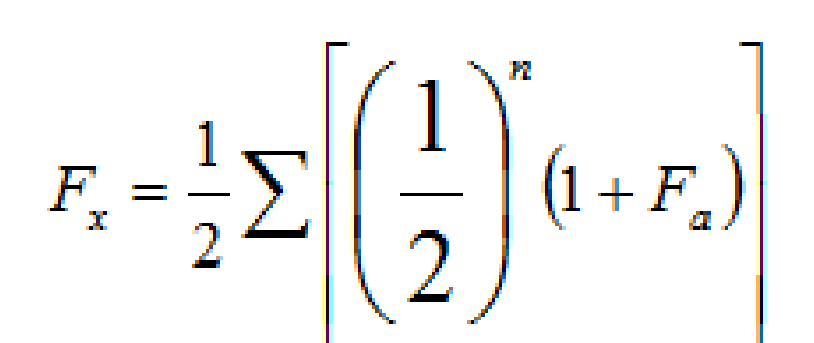

 $Fx=5/16$ 

**NARASTANIE INBREDU!!!**

- Skonstruować rodowód strzałkowy probanta (*osobnika dla którego liczymy współczynnik inbredu*)
- Wyszukać wszystkich wspólnych przodków rodziców probanta
- Dla każdego wspólnego przodka wyznaczyć wszystkie możliwe drogi przejścia (*ścieżki*) od jednego

z rodziców przez wspólnego przodka do drugiego

z rodziców

- Policzyć strzałki w każdej ścieżce
- Określić współczynnik inbredu wspólnych przodków

# KOJARZENIE ZINBREDOWANY OJCIEC X CÓRKA

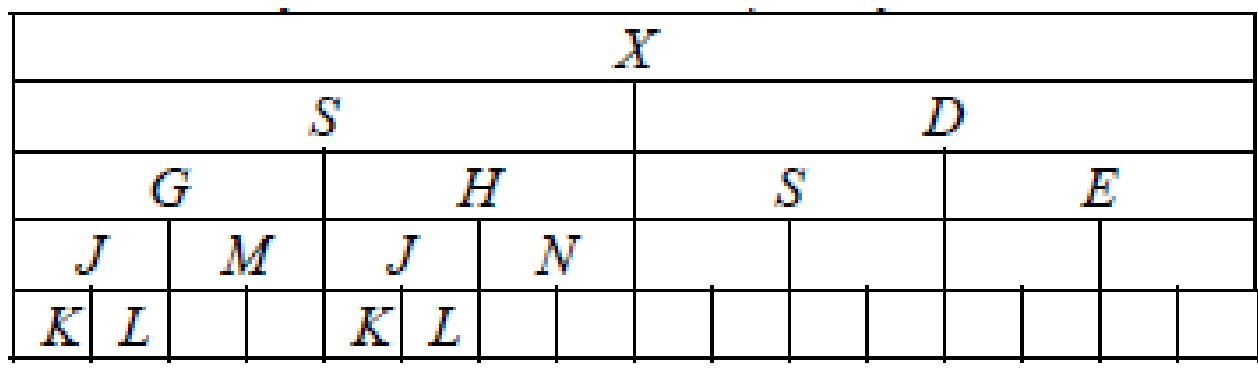

 $F_x = \frac{1}{2} \sum \left| \left( \frac{1}{2} \right)^n (1 + F_a) \right|$ 

 $Fx=9/32$ 

**NARASTANIE INBREDU!!!**

- Skonstruować rodowód strzałkowy probanta (*osobnika dla którego liczymy współczynnik inbredu*)
- Wyszukać wszystkich wspólnych przodków rodziców probanta
- Dla każdego wspólnego przodka wyznaczyć wszystkie możliwe drogi przejścia (*ścieżki*) od jednego

z rodziców przez wspólnego przodka do drugiego

z rodziców

- Policzyć strzałki w każdej ścieżce
- Określić współczynnik inbredu wspólnych przodków

# OBLICZ INBRED OSOBNIKA "A"

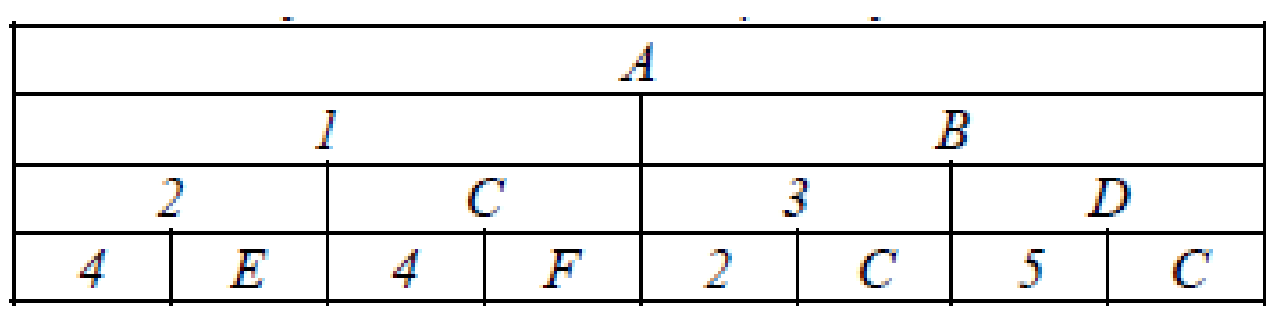

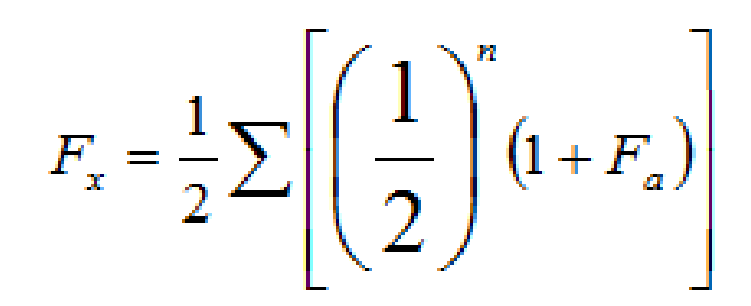

 $Fx=15/64$ 

- Skonstruować rodowód strzałkowy probanta (*osobnika dla którego liczymy współczynnik inbredu*)
- Wyszukać wszystkich wspólnych przodków rodziców probanta
- Dla każdego wspólnego przodka wyznaczyć wszystkie możliwe drogi przejścia (*ścieżki*) od jednego

z rodziców przez wspólnego przodka do drugiego z rodziców

- Policzyć strzałki w każdej ścieżce
- Określić współczynnik inbredu wspólnych przodków

# OBLICZ WSP. POKREWIEŃSTWA OSOBNIKÓW "A" I "D"

- 1. Skonstruować rodowód strzałkowy
- 2. Wyszukać wszystkich wspólnych przodków osobników. Przy spokrewnieniu w linii prostej to jeden z osobników jest, wspólnym przodkiem"
- **3. Wyznaczyć wszystkie możliwe drogi przejścia od jednego z osobników do drugiego**
- 4. Policzyć strzałki w każdej ścieżce
- 5. Określić współczynnik inbredu obu osobników

Uwaga: w prawidłowo wyznaczonych ścieżkach żaden osobnik nie może się powtarzać.

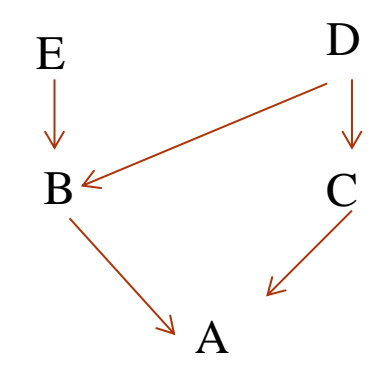

$$
R_{xy} = \sum \left(\frac{1}{2}\right)^n \sqrt{\frac{(1+F_x)}{(1+F_y)}}
$$

 $R=0,47$ 

# OBLICZ WSP. POKREWIEŃSTWA OSOBNIKÓW "B" I "C"

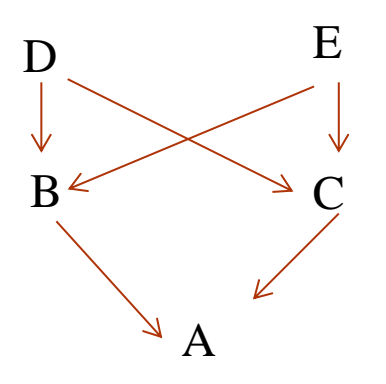

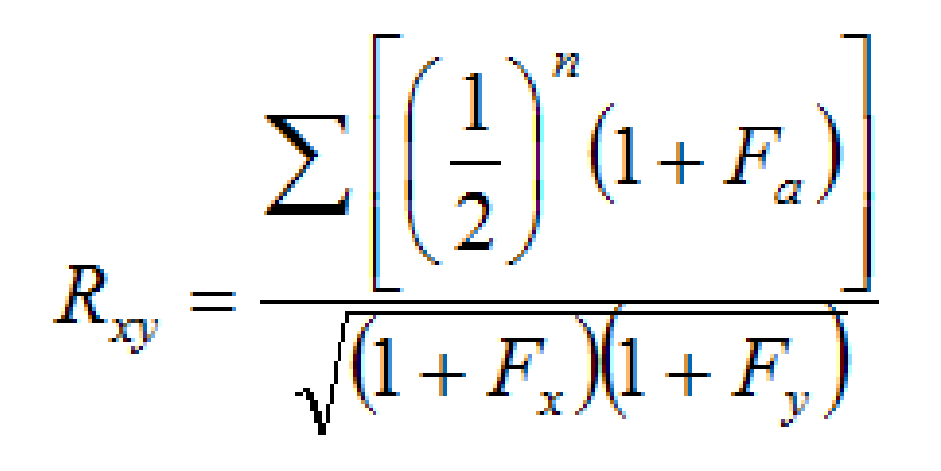

 $R_{BC} = 0,5$ 

- Skonstruować rodowód strzałkowy
- 2. W przypadku spokrewnienia w linii bocznej wyszukać wszystkich wspólnych przodków osobników.
- 3. Wyznaczyć wszystkie możliwe drogi przejścia od jednego z osobników do drugiego - dla spokrewnienia w linii bocznej drogi muszą przechodzić przez wspólnego przodka
- 4. Policzyć strzałki w każdej ścieżce
- 5. Określić współczynnik inbredu obu osobników, a dla spokrewnienia w linii bocznej także dla wspólnych przodków
- Uwaga: w prawidłowo wyznaczonych ścieżkach żaden osobnik nie może się powtarzać.

 *Opracowanie i przykłady na podstawie: Tomasz Strabel, "Genetyka cech ilościowych zwierząt w praktyce". Materiały do zajęć. Akademia Rolnicza im. Augusta Cieszkowskiego w Poznaniu, Katedra Genetyki i Podstaw Hodowli Zwierząt, Aktualizacja: 7 grudnia 2006*